Załącznik nr 1

(pieczęć Wykonawcy)

# **FORMULARZ OFERTY**

## **Nazwa i siedziba Zamawiającego:**

OŚRODEK SPORTU i REKREACJI

Al. Chopina 8, 87-800 Włocławek

## **Nazwa i siedziba Wykonawcy/Wykonawców\***

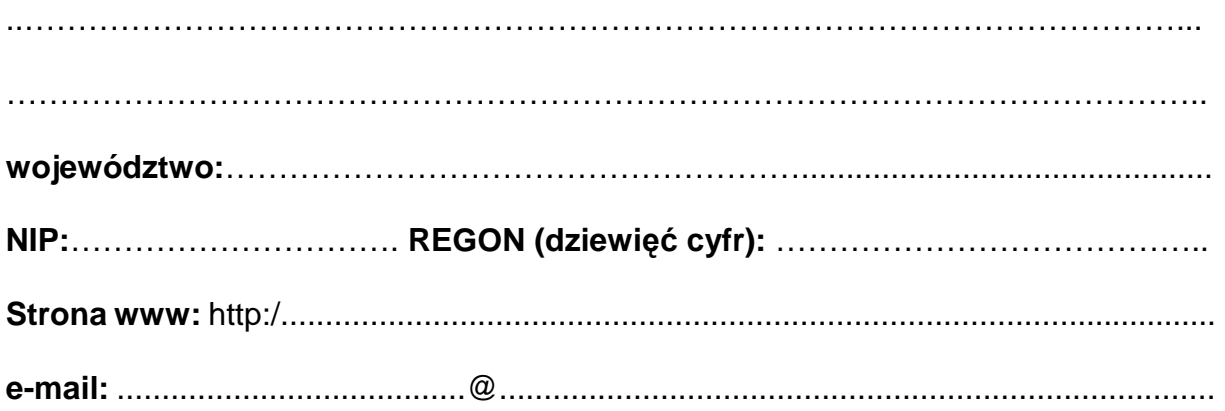

## Oferujemy wykonanie zamówienia **na rozbudowę systemu telewizji przemysłowej – Przystań na Zalewie Włocławskim**

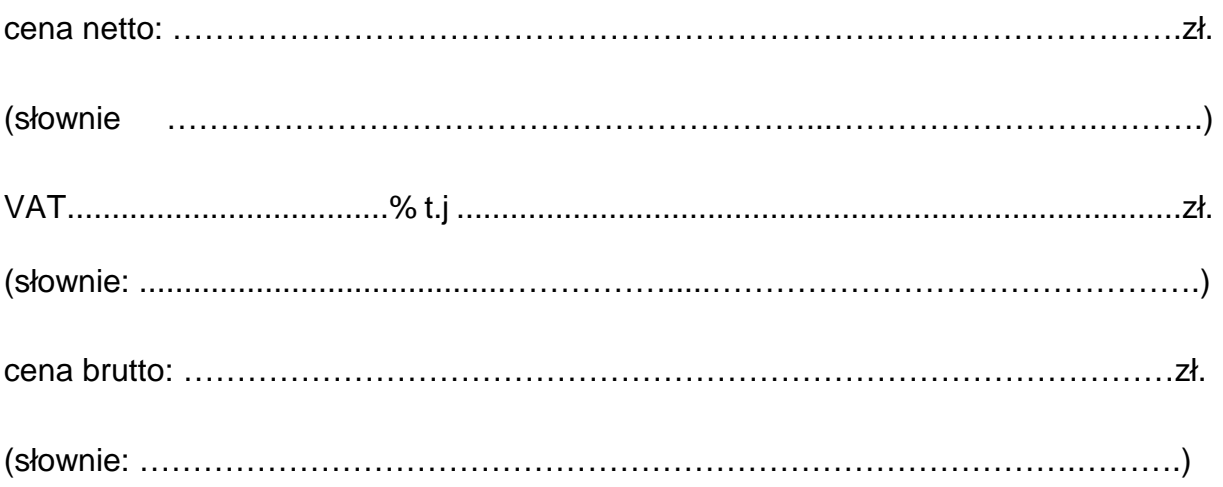

## **Do oferty prosimy o dołączenie folderów, zdjęć, parametrów technicznych oferowanego sprzętu.**

#### **Rozbudowa systemu telewizji przemysłowej – Przystań na Zalewie Włocławskim**

- **I** Rozbudowa systemu telewizji przemysłowej Przystań na Zalewie Włocławskim
- **II** Dostawa i montaż urządzeń nagłaśniających
- **III** Dostawa i montaż stacji meteorologicznej wraz z niezbędną infrastrukturą teletechniczną.
- **IV** Dostawa urządzeń radiowej łączności lokalnej
- **V** Rozbudowa wyposażenia serwerowni

#### **Formularz kosztorysu ofertowego**

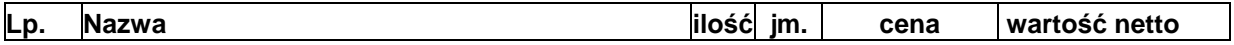

## **I Rozbudowa systemu CCTV**

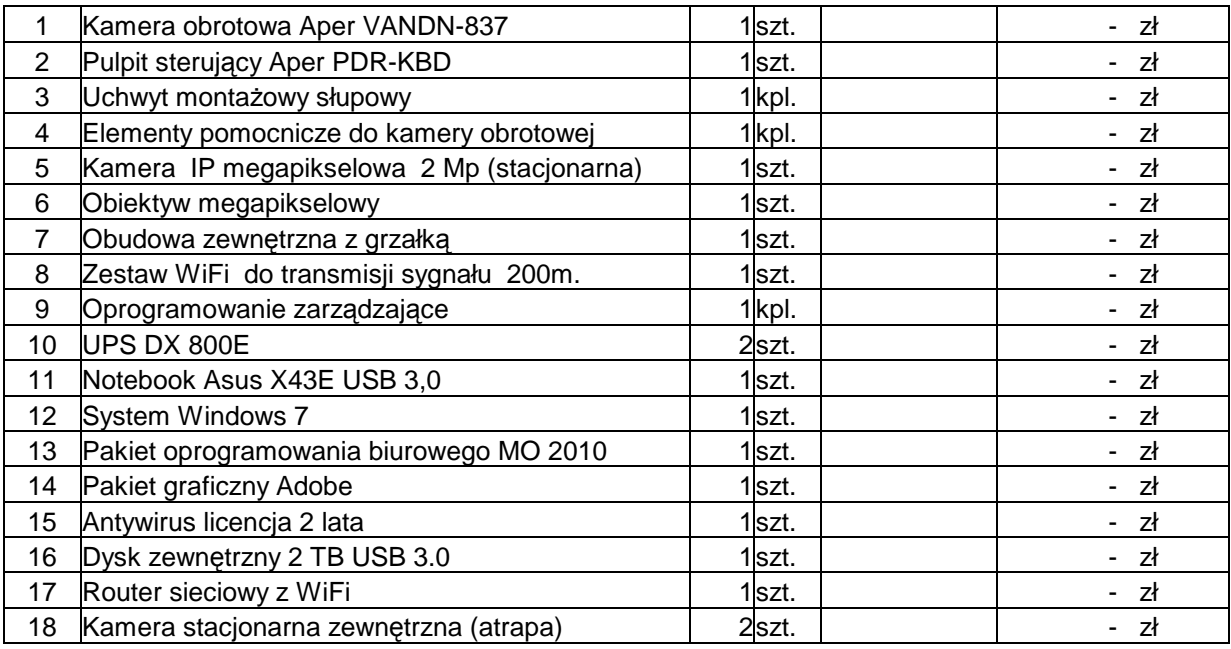

#### **II Nagłośnienie strefy nadbrzeżnej**

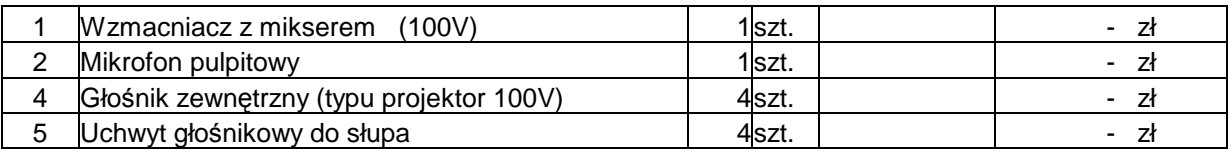

#### **III Stacja meteorologiczna**

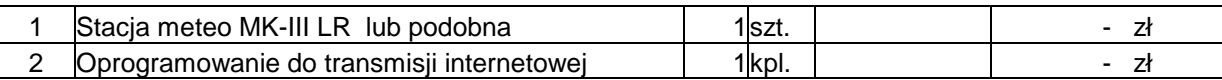

#### **IV Urządzenia do łączności radiowej**

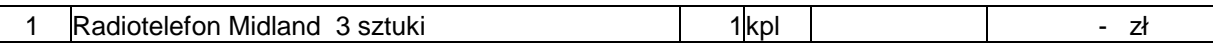

## **V Rozbudowa infrastruktury IT**

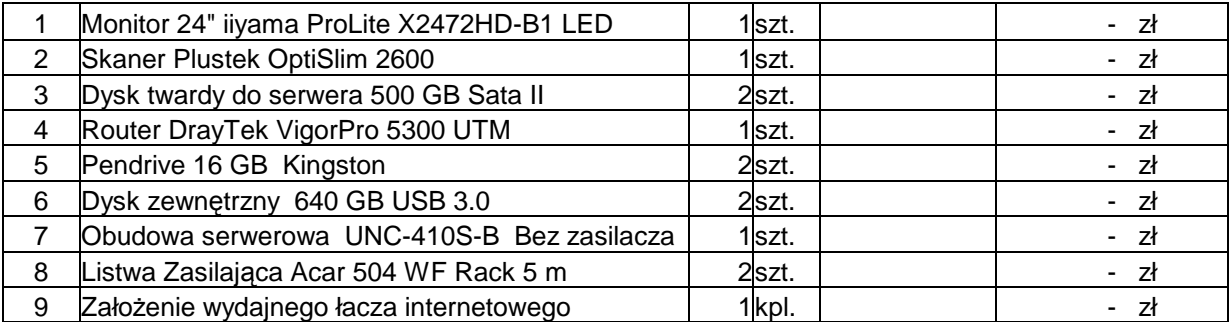

#### **Robocizna**

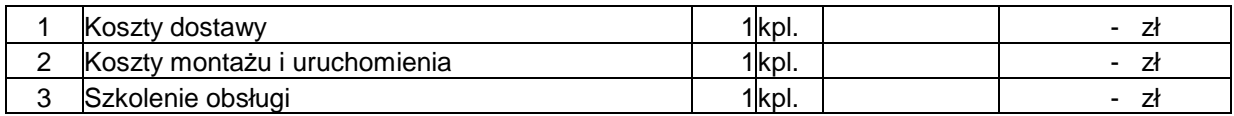

#### **Podsumowanie**

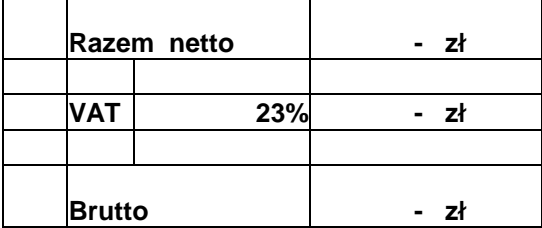

#### **Postanowienia dodatkowe**

- 1 Dopuszcza się zastosowanie urządzeń równoważnych lub o jakości wyższej od proponowanych.
- 2 Nie dopuszcza się zmian w formularzu kosztorysu pod groźbą odrzucenia oferty.
- 3 Należy załączyć karty katalogowe proponowanych urządzeń.
- 4 Wszystkie zastosowane materiały muszą posiadać niezbędne dopuszczenia lub świadectwa

których kopie należy dołączyć do dokumentacji powykonawczej.

Załączniki do oferty:

Wykonawca: